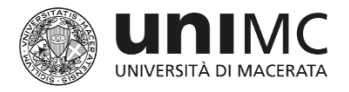

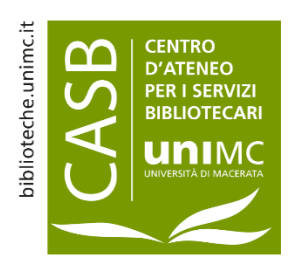

## ORCID e servizi correlati Cos'è e vantaggi

- ➢ ORCID è un identificativo univoco che individua un autore indipendentemente da affiliazione e ambito di ricerca collegando le sue pubblicazioni in modo trasparente
- ➢ ORCID può essere utilizzato come un CV accademico pubblico visibile a tutti e per tutta la carriera
- ➢ Potrai autorizzare Iris-Upad per depositare i tuoi contributi nei registri ORCID, consentendone un aggiornamento automatico
- ➢ In qualsiasi momento è possibile revocare l'autorizzazione alla connessione tra ORCID e Iris-Upad
- ➢ Tutti i docenti, ricercatori, dottorandi e assegnisti hanno un ORCID collegato al profilo Iris-Upad
- ➢ Qualora tu non lo abbia ancora, puoi ottenerlo gratuitamente loggandoti in Iris-Upad e seguendo le indicazioni che appaiono nel popup che si apre appena ci si collega

Vedi anche: <https://biblioteche.unimc.it/it/scienza-aperta/cura-il-tuo-profilo/ORCID>

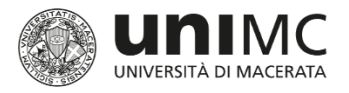

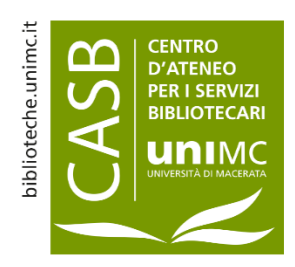

# ORCID e servizi correlati

### Acquisizione e sincronizzazione dei dati verso ORCID

Non ignorare questo pop-up! L'autorizzazione ad operare su ORCID per tutte le applicazioni ti consentirà di beneficiare del maggior numero possibile di servizi. Potrai revocare le autorizzazioni concesse in qualsiasi momento a partire dal tuo profilo ORCID.

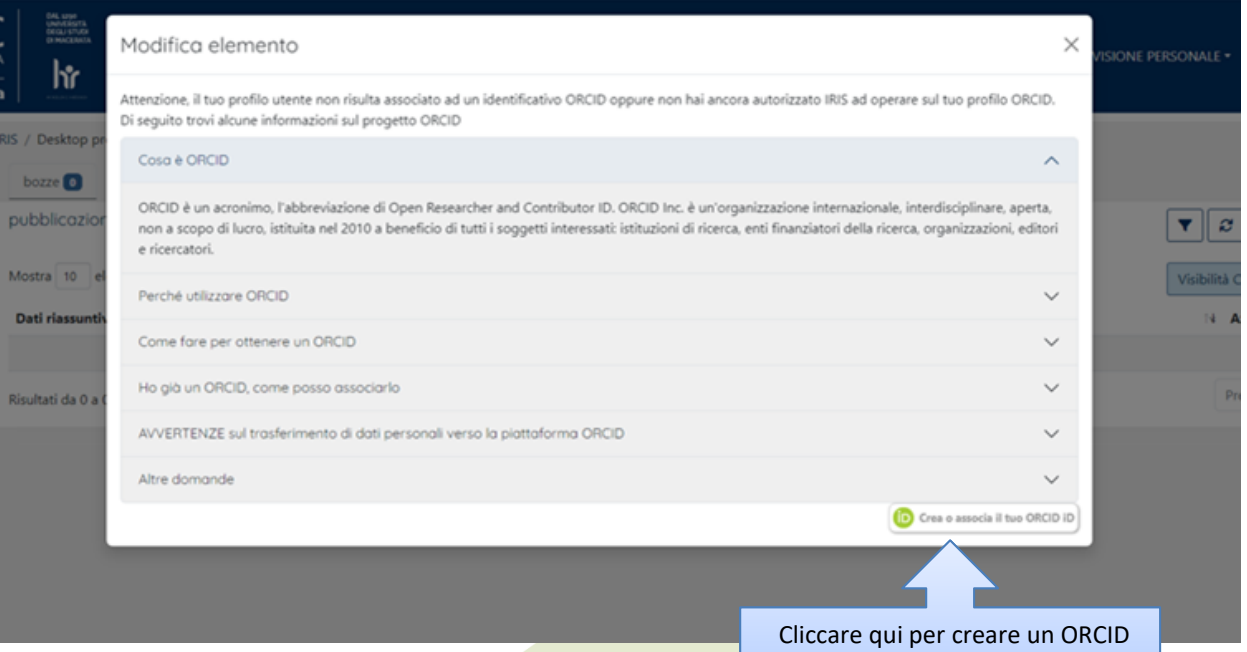

o definire quali informazioni trasferire ad ORCID

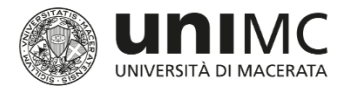

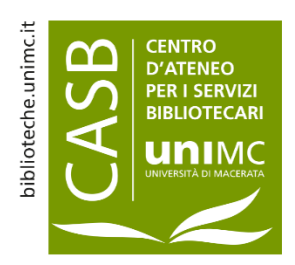

# **ORCID e servizi correlati**

Acquisizione e sincronizzazione dei dati verso ORCID

Per poter usufruire dei servizi collegati a ORCID è importante indicare sempre il proprio ORCID in fase di submission di una pubblicazione.

#### Gentile Ilaria RINALDELLI.

tramite questa pagina è possibile avviare il processo di acquisizione e/o associazione di un identificativo ORCID per tutte le applicazioni registrate per la sua istituzione. Di seguito sono riportate alcune brevi informazioni su ORCID

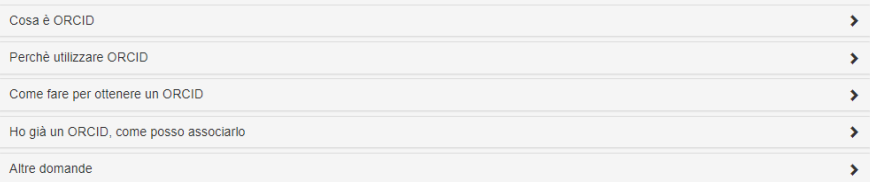

Le seguenti applicazioni sono riconducibili alla sua istituzione, la invitiamo a concedere l'autorizzazione ad operare su ORCID per tutte le applicazioni al fine di beneficiare del maggior numero possibile di servizi. Potrà revocare le autorizzazioni concesso in qualsiasi momento a partire dal suo profilo ORCID

Cliccando su Aggiungi Applicazione sarà possibile aggiungere ulteriori applicazioni da autorizzare

#### **Italian National ORCID Hub**

Questa applicazione consente l'interoperabilità tra tutte le applicazioni di interesse Nazionale e Locale (istituzionale) connesse al progetto I.R.ID.E. Autorizzando l'applicazione beneficerà di servizi di notifica e interscambio di dati tra le varie applicazioni connesse inclusi eventuali sistemi locali in uso presso le istituzioni italiane dei ricercatori e studiosi con cui collabora.

#### **Login MIUR**

Questa applicazione potrà utilizzare le informazioni presenti sul suo profilo ORCID per velocizzare la verifica e l'acquisizione dei dati.

#### IRIS - Università degli studi di Macerata

L'installazione IRIS della sua Università sarà in grado di dialogare con il registro ORCID offrendoLe servizi di alimentazione automatica in entrambe le direzioni. Potrà gestire le sue preferenze di sincronizzazione direttamente da IRIS

+ Aggiungi applicazione

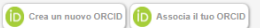

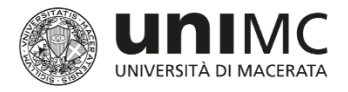

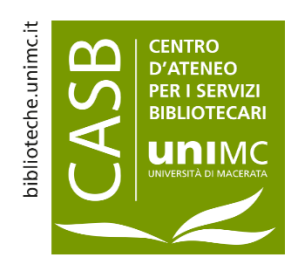

### Servizi collegati ad ORCID Export da Iris-UPad verso ORCID

- Questa funzionalità è utile a chi ha un profilo ORCID vuoto, perché per il momento non è possibile selezionare le pubblicazioni da inviare ad ORCID
- Ci si autentica in Iris-UPad e ci si collega al proprio profilo personale (in alto a destra cliccando sul proprio nome)
- Si seleziona il tab *Identificativi di servizi esterni*
- Si abilita la sincronizzazione delle pubblicazioni dopo aver verificato che «*Autorizzazione concessa ad Iris»* sia settata su **Sì**

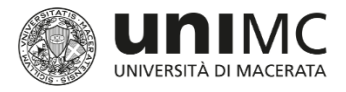

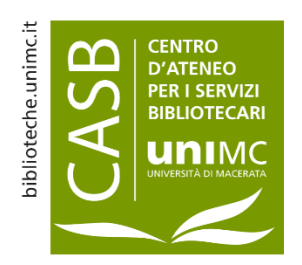

## Servizi collegati ad ORCID Export da Iris-UPad

- Dopo aver abilitato la sincronizzazione delle pubblicazioni, si entra in una registrazione qualunque e si simula una modifica (basta anche solo passare tutte le schermate senza cambiare nulla)
- Le pubblicazioni verranno inviate ad ORCID nel corso delle successive 24 ore
- ATTENZIONE: poiché per ora non è possibile inviare ad ORCID una selezione di pubblicazioni, se si sceglie di inviare le pubblicazioni da Iris-Upad ed il profilo ORCID è già parzialmente compilato, è possibile che si creino duplicazioni in ORCID

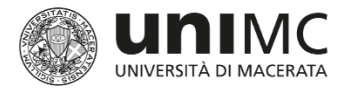

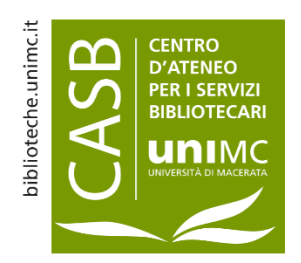

### Servizi collegati ad ORCID Import automatico da Crossref

Se si autorizza il colloquio con Crossref e se in fase di submission sarà stato indicato il proprio ORCID, il profilo ORCID si alimenterà automaticamente all'uscita di ogni nuova pubblicazione.

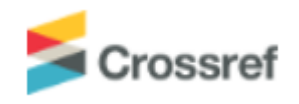

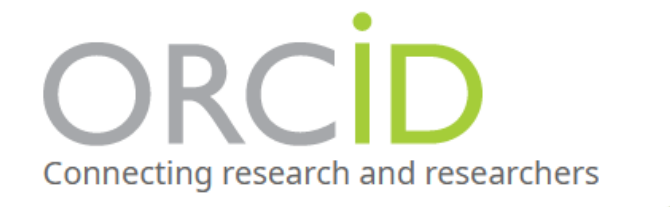